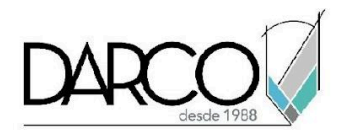

# **CURSO 3DS MAX INTERMEDIO**

3ds Max es el producto de Autodesk especializado en la generación de imágenes fotorrealistas profesionales de alta calidad y animaciones de objetos y escenas de calidad cinematográfica. Con el curso de 3ds Max intermedio aprenderás a organizar los objetos y escenas en capas para facilitar la gestión y administración de tus proyectos, encuadrar las escenas para definir los puntos de interés y captar la atención del espectador, manipular la exposición te ayudará a controlar y mejorar la iluminación de la escena, generar escenas con iluminación para exteriores e interiores combinando luz natural y artificial, trabajar con las reglas básicas de animación y conocer la funcionalidad del motor de render de Max.

#### **OBJETIVO GENERAL**

Al terminar este curso estarás preparado para generar escenas exteriores e interiores utilizando los sistemas de iluminación artificial y natural. Además, con las herramientas de administración de 3ds Max podrás facilitar la gestión y organización de escenas.

### **A QUIÉN VA DIRIGIDO**

Este curso está dirigido a diseñadores y profesionistas que requieren adquirir habilidades para crear presentaciones (renders) con imágenes de alta calidad para interiores y exteriores optimizando la gestión de los elementos del proyecto. Este curso es parte de la ruta de preparación para la **"Certificación Profesional de 3ds Max"**.

#### **REQUISITOS**

Conocimientos del temario de 3ds Max fundamentos

### **DURACIÓN**

- 20 horas de lunes a viernes
- 18 horas en sábado

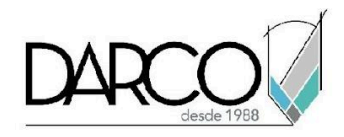

### **TEMARIO**

### **HERRAMIENTAS PARA LA ADMINISTRACIÓN DE PROYECTOS**

Comprobarás la importancia que tiene la organización los objetos y escenas en capas para facilitar la gestión de tus proyectos, revisando el flujo de trabajo de administración.

- Homogeneidad aplicada a los proyectos de visualización
- Carpeta de proyecto
- Gestión de objetos y escenas en base a capas
- Diferencias entre explorador de escena y explorador de capas
- Contenedores
- Conectividad con otros productos de la "M&E Collection"
- Gestión de objetos importados

### **MODELADO INTERMEDIO**

Complementarás la revisión del modelado de objetos más complejos en 3ds Max probando la interoperabilidad que existe con los primitivos y las funciones de edición de polígonos para modificar las formas y hacerlas más complejas.

- Elementos básicos de topología
- Continuación de flujo de trabajo con objetos 2D y 3D
- Interoperabilidad de objetos primitivos y objetos compuestos
- Herramientas compuestas
- Introducción a editable poly
- Herramientas básicas de editable poly
- Modelado Box poly
- Modificadores de subdivisión
- Colapsado de objetos

# **CÁMARAS**

Aplicar el encuadre en las escenas te permitirá definir los puntos de interés para captar la atención del espectador, además la manipulación de la exposición en las escenas te permitirá controlar la iluminación del ambiente.

- Physical Camera
- Tipos de encuadre
- Lentes
- Controles de exposición mediante Exposure Control
- Previsualización de escena

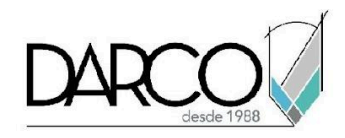

# **ILUMINACIÓN**

Genera escenas con iluminación para exteriores e interiores combinando luz natural y artificial.

- Fuentes de iluminación natural Phisycal
- Fuentes básicas de iluminación artificial Phisycal
- Tipos de luces fotométricas
- Compatibilidad de luces fotométricas con arnold renderer
- Sistema de iluminación Daylight
- Luz aplicada en una escena exterior
- Luz aplicada en una escena interior

### **MATERIALES**

Utilizarás las funcionalidades que te permitirán crear librerías de materiales y conocer el método adecuado para la creación de materiales.

- Conceptos generales de materiales físicos
- Creación de librería de materiales
- Cargado de librerías de materiales
- Metodología para la creación de materiales
- Material lambert
- Propiedades básicas de material "Standard Surface"
- Uso de herramientas de alineado de UVW Map

### **ANIMACIÓN**

Puedes ver y controlar fácilmente el movimiento y la animación de los objetos en la escena a través del editor de curvas, además de introducirte en la animación de personajes.

- Reglas básicas de animación
- Curve editor
- Introducción a sistema de huesos para animación

#### **RENDER**

Identificarás las funcionalidades generales de Arnold y las configuraciones necesarias para renderizar una escena con este motor de render.

- Criterio general de motor de render Arnold renderer
- Configuración básica para render final

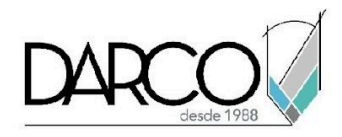

# **INFORMACIÓN ACERCA DE NUESTROS CURSOS**

- 1. Todos los cursos se imparten desde nuestra plataforma a través de zoom y además con acceso al material del curso.
- 2. Todas los contenidos de las sesiones de los cursos serán grabados, las cuales te compartiremos para visualización únicamente. Debes solicitar a tu asesor la compartición de las grabaciones una vez termine tu curso. Al confirmar tu participación en este curso aceptas que todos los contenidos de las sesiones serán grabados.
- 3. Una vez te inscribas a los cursos desde nuestra plataforma, te llegará un correo de notificación con información e instrucciones, además, de notificaciones adicionales en caso de que existan cambios o recordatorios de las fechas y horarios de tus cursos.
- 4. En el caso de los cursos en línea, debes revisar la documentación en el correo de notificación que llegará desde nuestra plataforma, el cual contiene información sobre los requisitos de infraestructura para conectarte a las sesiones del curso.
- 5. Los cursos son 100% prácticos, a medida que el instructor vaya avanzando con la explicación de los temas, irás desarrollando los ejercicios propuestos para el curso de acuerdo con este temario. Si requieres un temario personalizado consulta con tu asesor.
- 6. Deberás cumplir con asistencia del 80% del curso para obtener el certificado de participación. Los certificados pueden ser emitidos directamente por el fabricante para los softwares que aplique a través de nuestro centro de capacitación.
- 7. En las sesiones de curso se utilizará el software en la última versión, en unidades métricas y en inglés para las funcionalidades que apliquen. El software será parte de las herramientas didácticas para explicar y aplicar los conceptos.

# **REQUISITOS TECNOLÓGICOS PARA LOS CURSOS EN LÍNEA**

- 1. Debes tener instalado en software en idioma inglés en la última versión.
- 2. El software debe estar instalado sobre Sistema Operativo Windows 10 o la versión de sistema operativo más actualizada.
- 3. Si **no** cuentas con el sistema operativo indicado consulta con tu asesor por lo menos 2 días hábiles antes de comenzar tu curso online para obtener apoyo.
- 4. Comprueba la velocidad de conexión a internet tanto de subida como bajada observando que tengas el mínimo 10 MB, puedes consultar en <https://www.speedtest.net/es> (si tienes dudas sobre el resultado de la consulta, puedes enviar la información a tu asesor o envía un mail a [soporte@darco.com.mx](mailto:soporte@darco.com.mx) para obtener apoyo).